Click on either the link or the image to be directed to a three-minute YouTube video on

## How to Self-Register at QCC:

https://www.youtube.com/watch?v=uYk4ddpwSqA

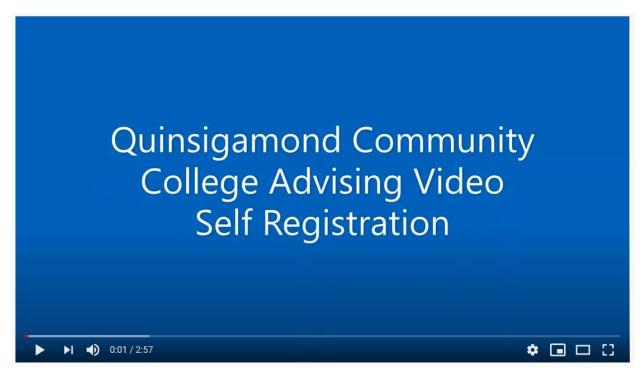